## SAP ABAP table TIP CHANGE\_REQEUST {Proxy Structure (generated)}

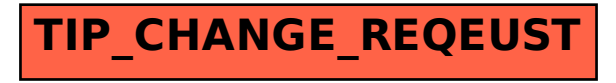